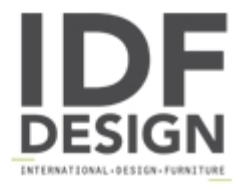

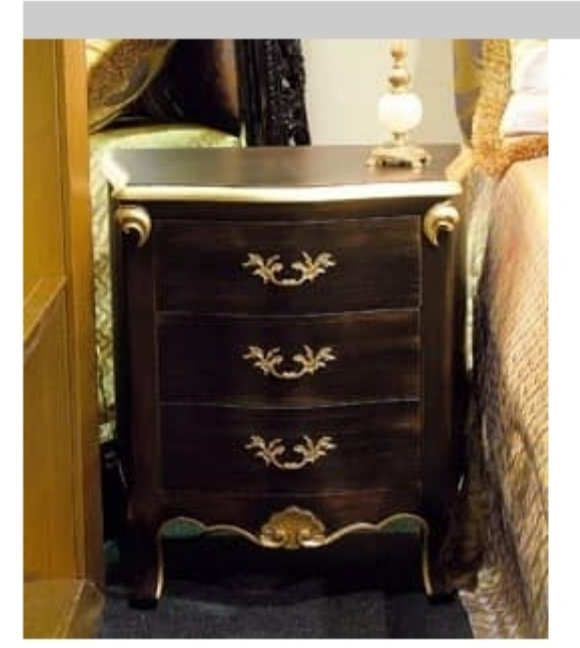

## Art. 1786

Luxury classic nightstand for bedroom. Nightstand with three drawers in wood with distressed black finish and gold leaf.

Dimensions: cm. 53 x 35 x h.60

Produced by

**Isella Srl** Via Alciato 12 22063 Cantù (Como) Italy

Phone: +39 031 704074 Fax: +39 031 705118 E-mail: info@isellasrl.com Website: http://www.iselladecor.com/

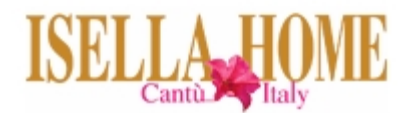